# **Conceptos básicos de redes informáticas para Streaming**

## Introducción al tema

En este texto; vamos a entender, repasar y resumir los conceptos de redes y compresión de datos, para el Streaming de radio y televisión digital.

Lo primero que debemos comprender es; lo que ocurre cuando, hacemos clic en un enlace de acceso a streaming en la web:

- 1. Un usuario accede a una página en Internet con contenido en streaming. Esta página se encuentra en un servidor, que conoce, el archivo que tiene el contenido, para realizar el streaming.
- 2. Este servidor web le envía una solicitud a un servidor multimedia, el cual aloja físicamente, los archivos de audio y vídeo.
- 3. El servidor multimedia hace uso de un protocolo de transporte, para enviar el contenido solicitado, dividiéndolo en pequeños paquetes.
- 4. El ordenador del usuario recibe el material solicitado y posteriormente, lo reproduce en la Tablet o celular.

Lo segundo que necesitamos, es recordar algunas arquitecturas; iniciando por comprender que es el modelo OSI de internet; su significado, y las imágenes que describen y resumen la utilidad de cada capa.

El modelo OSI es un estándar que tiene por objetivo conseguir e interconectar sistemas de comunicación de vídeo, audio y datos en general. Así como, todos los equipos electrónicos entre sí; el mismo, está conformado por 7 capas o niveles de abstracción. Cada uno de estos niveles tendrá sus propias funciones, para que, en conjunto sean capaces de poder alcanzar su objetivo final. Precisamente, esta separación en niveles hace posible la intercomunicación de protocolos distintos, al concentrar ocupaciones específicas en cada nivel de operación.

1. Los nombres de las 7 capas OSI y ejemplos de aplicaciones:

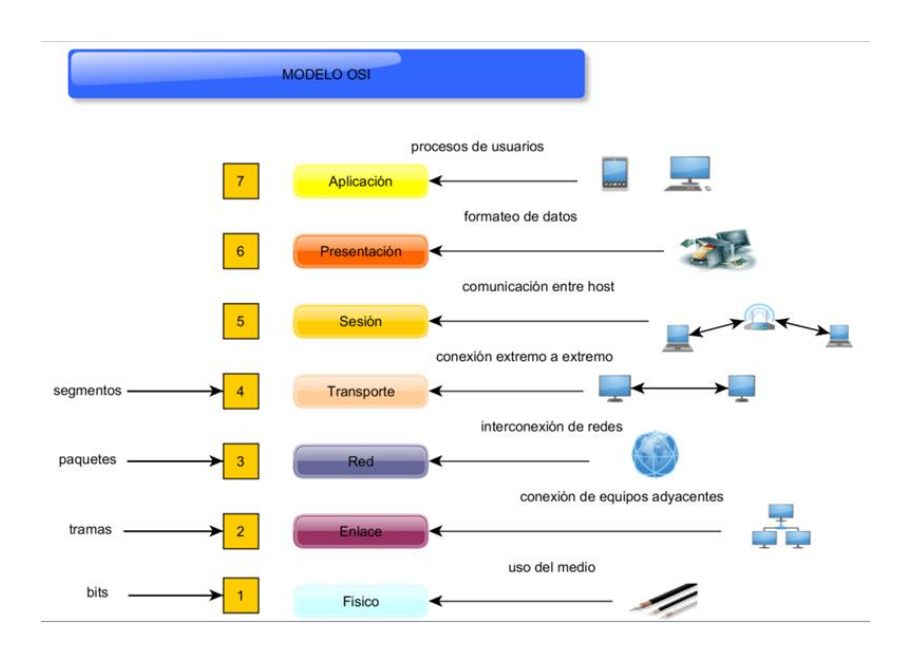

2. La explicación de la función de cada capa del modelo OSI:**Modelo OSI** 

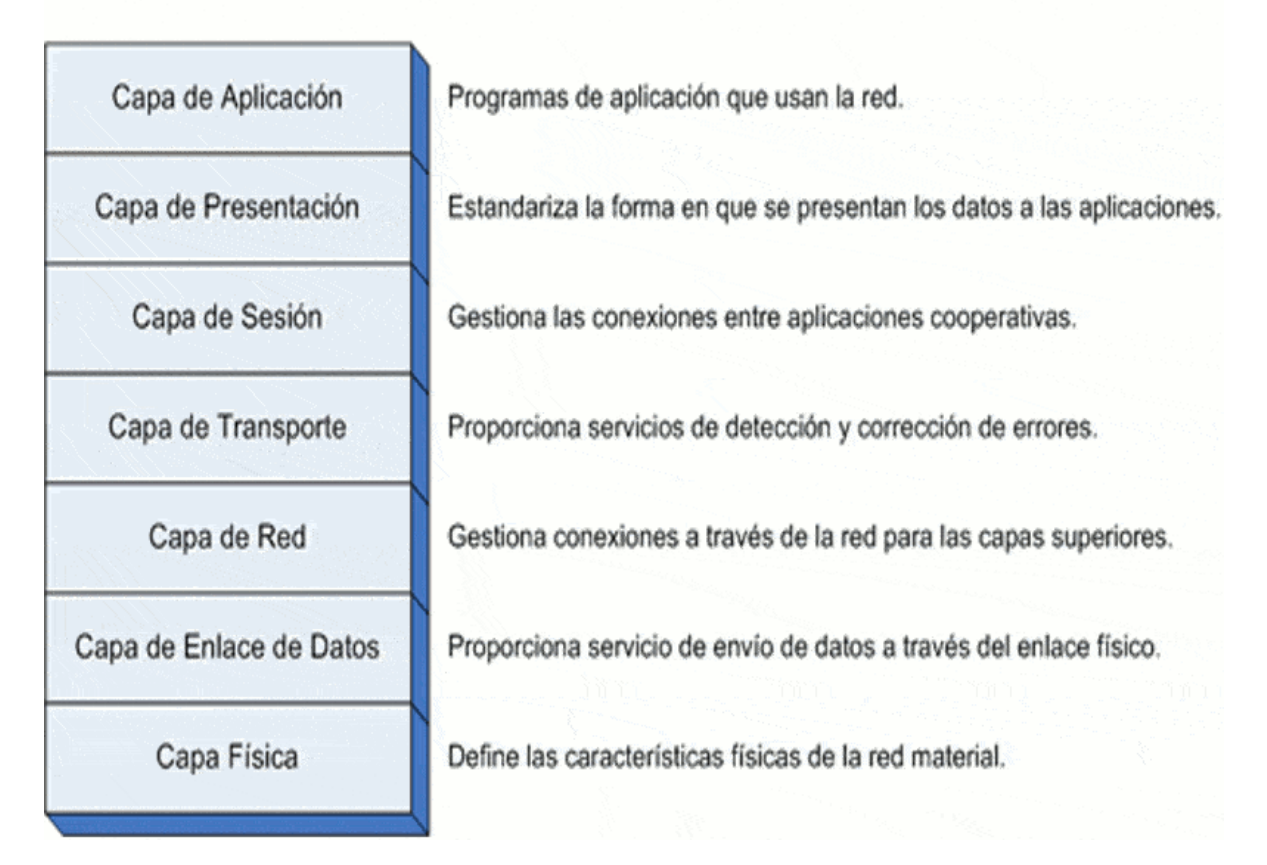

3. Los protocolos ligados a cada capa para su comprensión técnica:

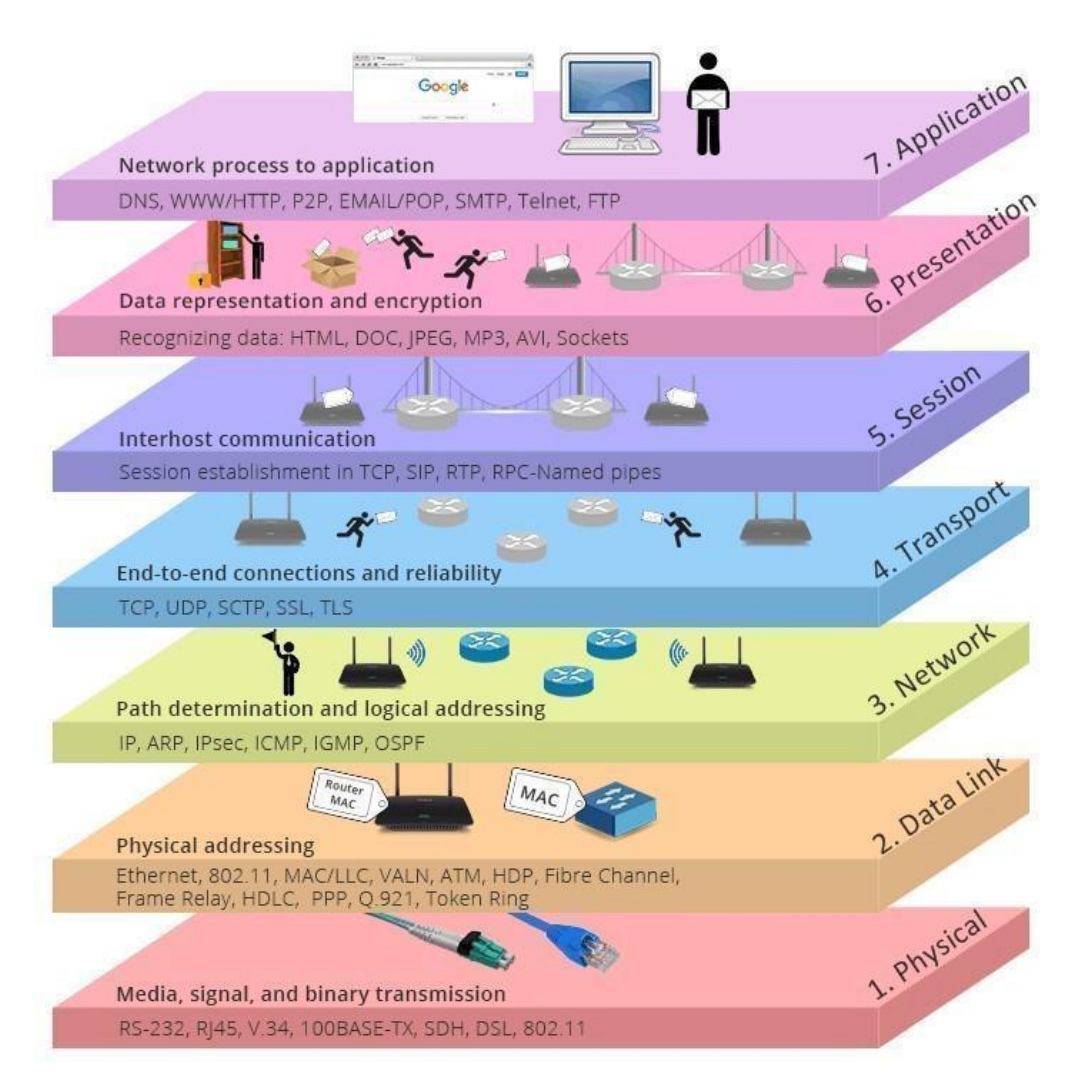

Seguidamente, entenderemos los distintos protocolos de trabajo para vídeo y audio sobre redes:

## **Protocolo de control de transmisión TCP/IP:**

El mismo se encarga de establecer la comunicación entre las computadoras, transmitir los datos y finalizar la conexión entre los equipos, de manera segura, libre de errores y sin pérdida de datos. Además, transmite paquetes de datos de manera bidireccional a diversas redes, con una asignación de IP al origen y destino.

El mismo se explica, en la siguiente imagen:

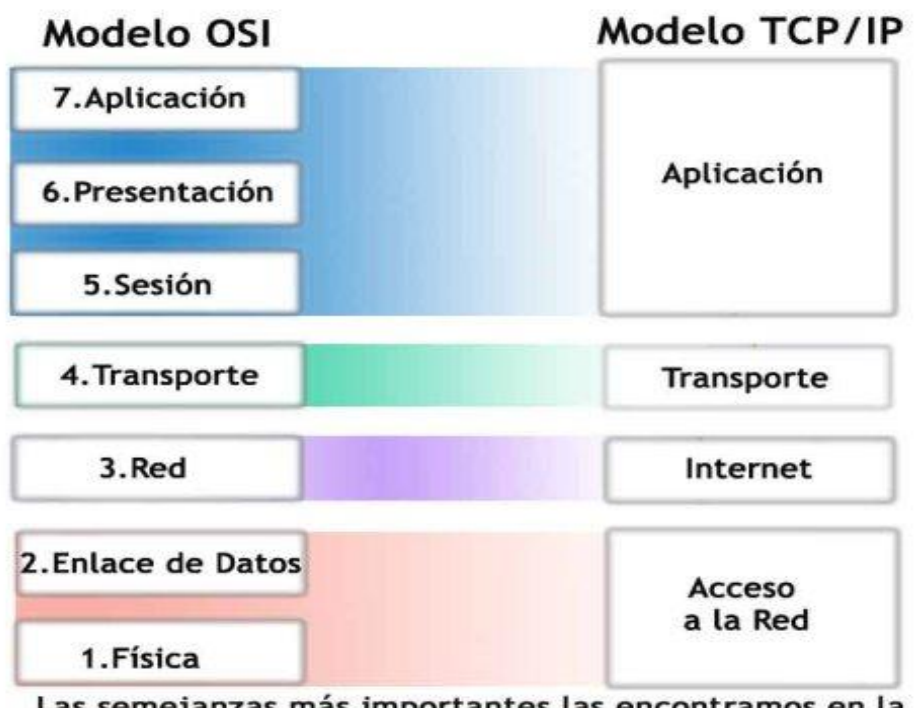

Las semejanzas más importantes las encontramos en la capa de Red y de Transporte.

## **Protocolo de datagramas de usuario**

## **"User Datagram Protocol" UDP**

Es un [protocolo](https://es.wikipedia.org/wiki/Protocolo_(inform%C3%A1tica)) del [nivel de transporte](https://es.wikipedia.org/wiki/Nivel_de_transporte) basado en el intercambio de [datagramas,](https://es.wikipedia.org/wiki/Datagrama) que permite el envío de datagramas a través de la [red,](https://es.wikipedia.org/wiki/Red_de_computadoras) sin que se haya establecido previamente una conexión, porque el propio datagrama incorpora suficiente información de direccionamiento, en su cabecera.

Tampoco, tiene confirmación ni control de flujo, por -ello, los paquetes pueden adelantarse unos a otros; y -se desconoce, si ha llegado correctamente, -al no existir confirmación de entrega o recepción.

Su uso principal es para protocolos como [DHCP,](https://es.wikipedia.org/wiki/DHCP) [BOOTP,](https://es.wikipedia.org/wiki/BOOTP) [DNS;](https://es.wikipedia.org/wiki/DNS) la explicación se muestra en las siguientes imágenes:

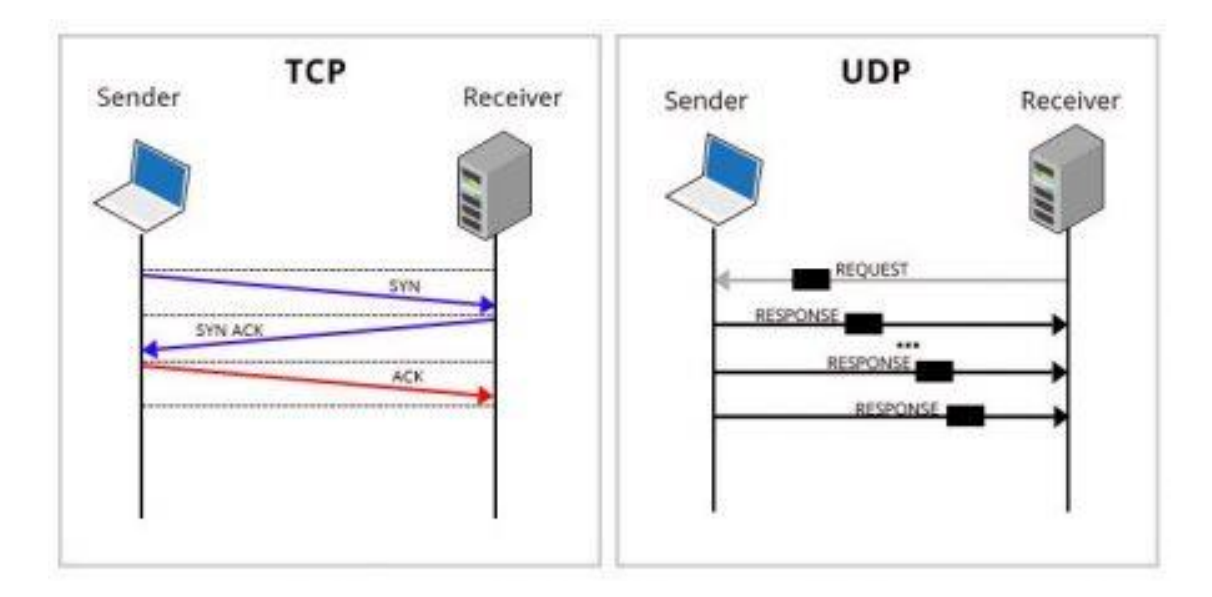

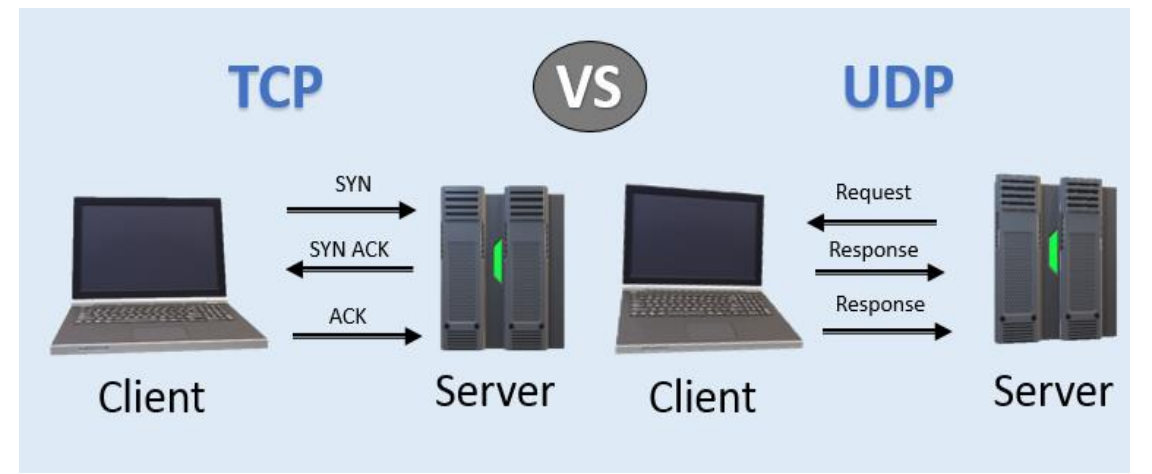

## **Protocolo de transferencia de Hipertexto HTTP**

El protocolo de transferencia de hipertexto permite la publicación de un sitio de internet y el acceso a su contenido. Se usa en la reproducción de contenidos multimedia y aplicaciones de datos, consultados desde una página web.

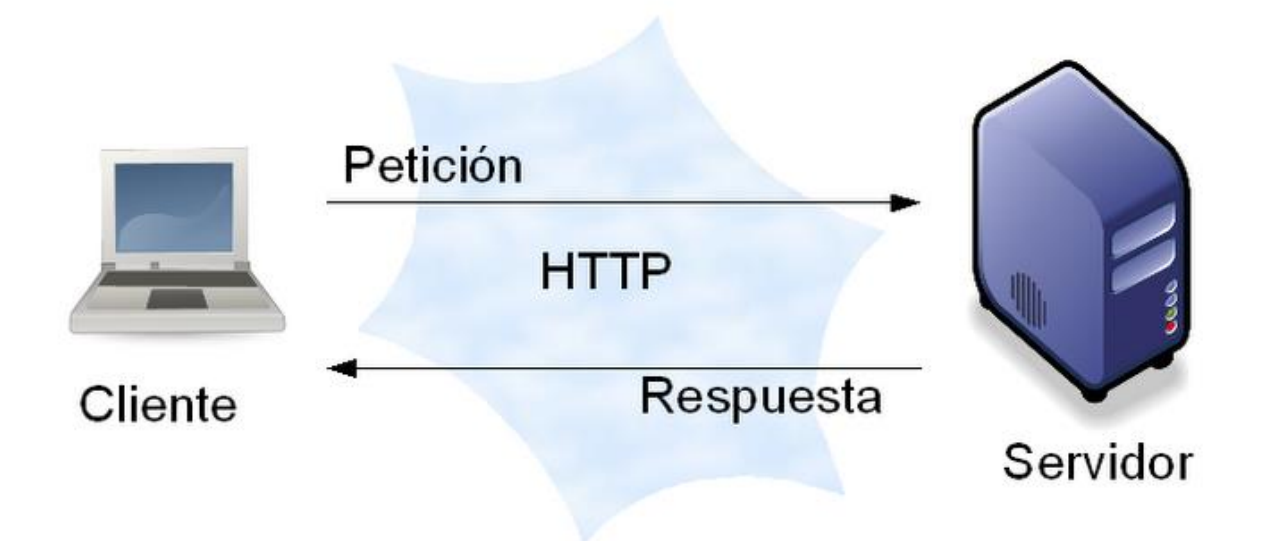

## **Protocolo de transporte en tiempo real RTP y RTCP**

Este - se ejecuta sobre UDP, - centrándose más, en la rapidez de la entrega de los datos de audio y vídeo, - que en la posible pérdida de algunos paquetes.

La estructura del paquete está compuesta por la cabecera: IP, - - UDP, - RTP y los datos.

Dentro de la cabecera RTP se encuentran, tres campos importantes:

- Tipo de carga útil (Payload Type): describe el formato de la información que lleva el paquete, permitiendo al receptor, realizar correctamente la decodificación.
- Número de secuencia (Sequence number): utilizado por el emisor para numerar los paquetes enviados. Es una forma de detectar, los paquetes perdidos.
- Registro de tiempo (Timestamp): utilizado por el receptor para reproducir, las muestras que le llegan a intervalos apropiados.

Estos dos últimos, son - mecanismos que aseguran la transmisión de voz.

Este protocolo fue reemplazado por el RTCP, que complementa a RTP y se basa en la transmisión periódica a todos los participantes de una sesión, enviándoles información sobre la calidad del servicio.

Transmite información como: la cuenta de paquetes, el recuento de paquetes perdidos y la variación del retardo de los mismos. -Lo cual permite a una aplicación, limitar el flujo de datos o utilizar un codec diferente.

Estos dos protocolos se utilizan principalmente, para videoconferencia.

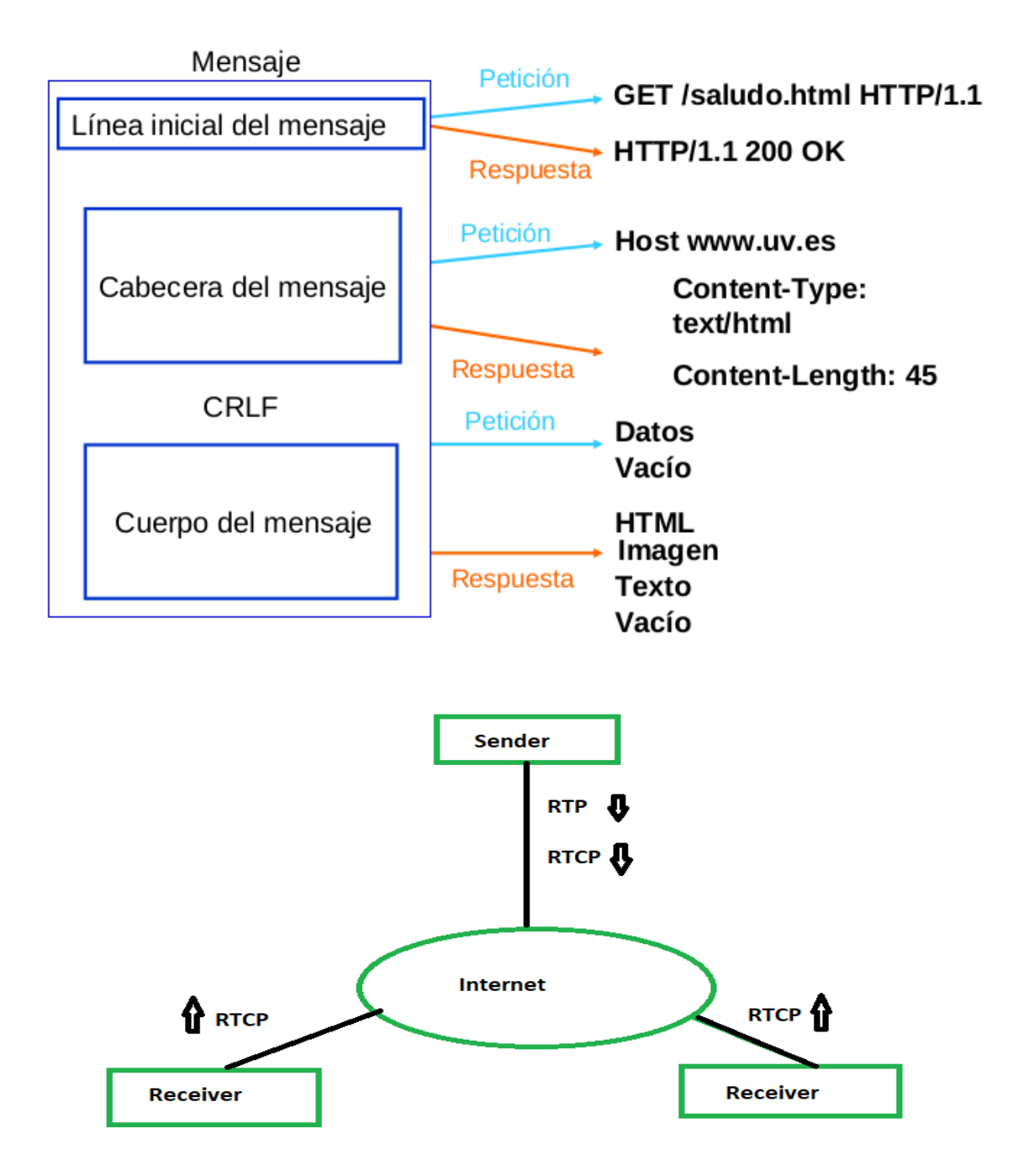

### **Protocolo de mensajería en tiempo real RTMP**

Se utiliza para el streaming de audio, vídeo y datos a través de Internet, entre un flash player y un servidor. Este protocolo es propiedad de Adobe, originalmente fue desarrollado por Macromedia, que a finales de 2005 adquirió Adobe Systems. RTMP se basa en TCP y la comunicación se establece entre el Adobe Flash Media Server y el reproductor Flash cliente. RTMP es versátil y puede entregar vídeo y audio en numerosos formatos.

La ventaja de RTMP es que todos los registros de vídeo y audio se envían a un archivo SWF que se puede copiar, en un reproductor de Flash, el cual, a su vez puede ser embebido en una página web o incluso en dispositivos móviles.

El concepto de la página web de Adobe es:

"El Protocolo de mensajería en tiempo real (RTMP) de Adobe proporciona, un servicio multiplexado de mensajes bidireccionales, a través de un transporte de transmisión confiable, como TCP [RFC0793], destinado a trasladar transmisiones paralelas de mensajes de vídeo, audio y datos, con información de sincronización asociada, entre un par, diseñado para comunicarse con los demás compañeros ".

#### Streaming RTMP: una instantánea

- Códecs de audio: AAC, AAC-LC, HE-AAC + v1 y v2, MP3, Speex, Opus, Vorbis
- Códecs de video: H.264, VP8, VP6, Sorenson Spark ®, Screen Video v1 y v2
- · Compatibilidad de reproducción: no es ampliamente compatible
	- · Limitado a Flash Player, Adobe AIR, reproductores compatibles con RTMP
	- · Ya no es aceptado por iOS, Android, la mayoría de los navegadores y la mayoría de los reproductores integrables
- · Beneficios: baja latencia y almacenamiento en búfer mínimo
- · Inconvenientes: no optimizado para la calidad de la experiencia o la escalabilidad
- Latencia : 5 segundos
- · Formatos variantes : RTMPT (tunelizado a través de HTTP), RTMPE (cifrado), RTMPTE (tunelizado y cifrado), RTMPS (cifrado sobre SSL), RTMFP (estratificado sobre UDP en lugar de TCP)

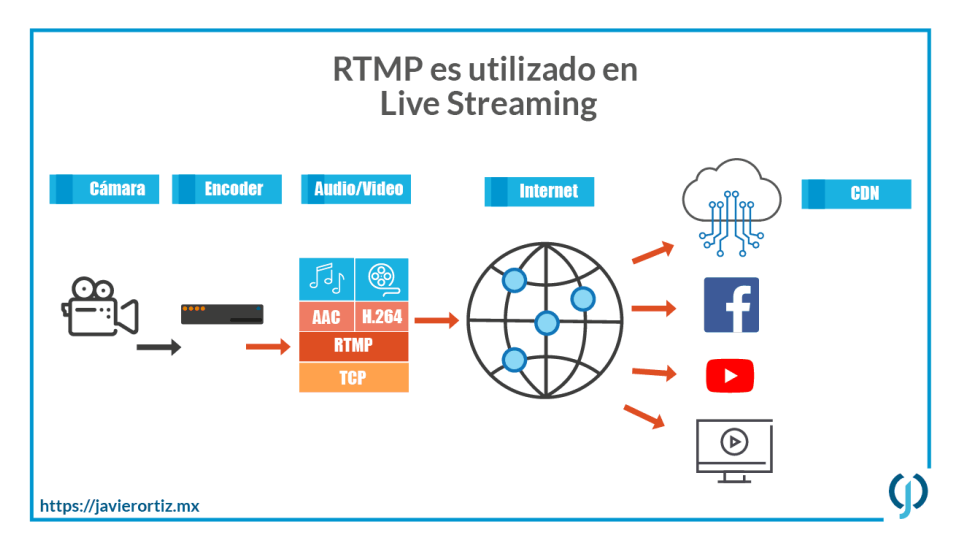

## **RTSP Real Time Streaming Protocol**

- Utiliza RTP para - entrega de datos y ofrece un control VCR al usuario, es como un mando a distancia, que tiene las opciones de: play, record y pause.

Es un protocolo no orientado a conexión y mayoritariamente, usa TCP para el envío de datos de control, del reproductor y UDP para los datos de audio y vídeo.

#### **Funcionamiento:**

El cliente establece una conexión TCP a los servidores. Comenzando la emisión de una serie de comandos de cabecera RTSP, que tienen un formato similar al de HTTP, cada uno de los cuales, es reconocido por el servidor.

Dentro de estos comandos RTSP, el cliente describe los detalles de los requisitos de sesión, como la versión de RTSP que da soporte, así como, el transporte que se utilizará para el flujo de datos y cualquier información de puerto UDP o TCP.

Estos datos se transmiten utilizando las cabeceras de DESCRIBE y SETUP y se establece un identificador de sesión SESSION ID.

Una vez, que la negociación de parámetros de transporte se ha completado, el cliente deberá emitir un comando PLAY, para indicar al servidor que inicie la entrega del flujo de datos RTP. -Dónde podrá pausar mediante el comando PAUSE, si lo desea.

-Si el cliente decide cerrar la conexión, utiliza el comando TEARDOWN, junto con el SESSION ID para que cese, la entrega RTP asociada a ese identificador.

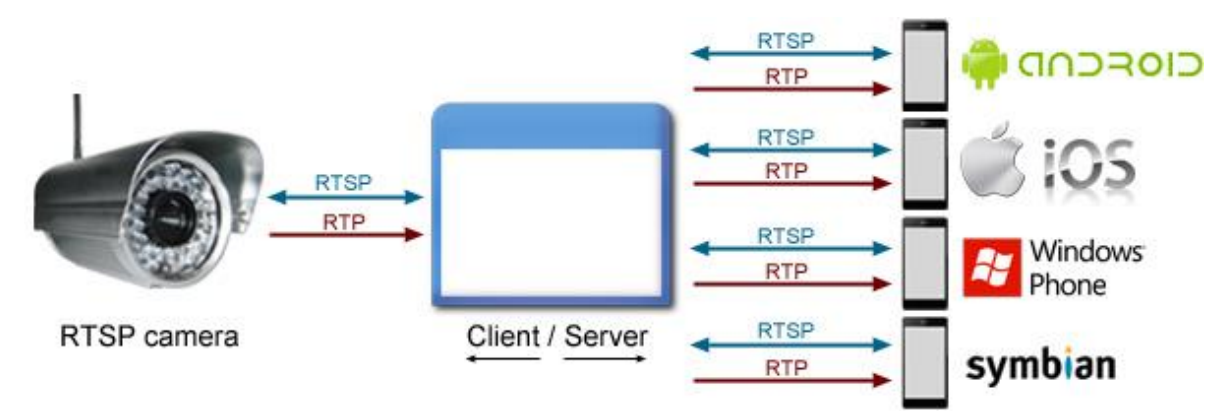

## **HLS HTTP Live Stream**

Es un protocolo desarrollado por Apple para dispositivos iOS y su reproductor QuickTime.

El funcionamiento es el siguiente: HLS divide el vídeo en fragmentos cortos, por lo general entre 2-10 segundos de duración, los cuales se cargan en un servidor HTTP, junto con un archivo de extensión M3U8, es un índice que permite al cliente, saber qué secuencias y segmentos están disponibles, en un momento dado.

Este archivo contiene a su vez, otros registros M3U8 o segmentos de vídeo(.ts). El dispositivo selecciona automáticamente, la secuencia más adecuada desde el archivo (principal) teniendo en cuenta, las limitaciones de ancho de banda y de CPU, siendo una de sus características principales la Adaptabilidad.

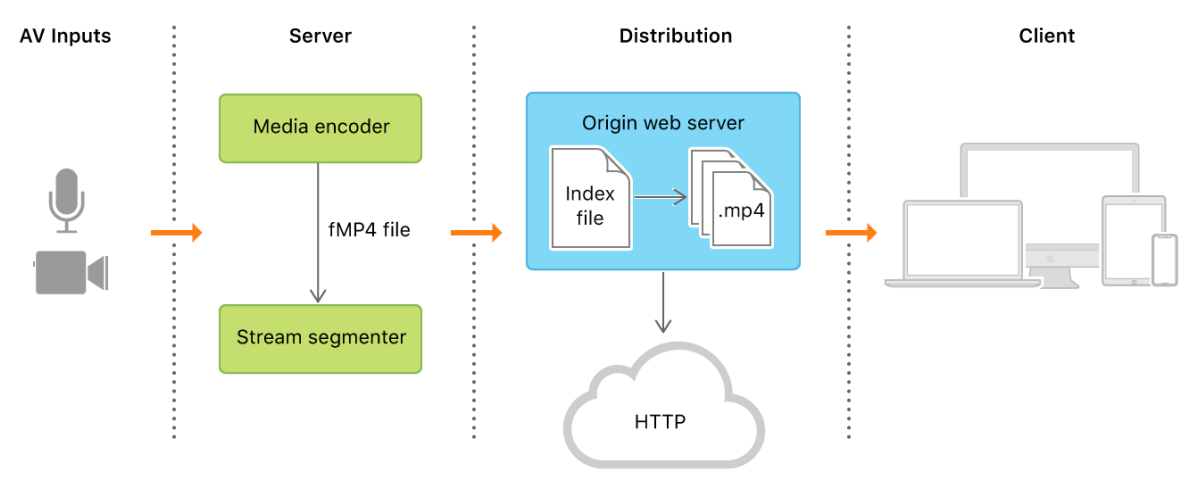

## **MPEG-DASH Dynamic Adaptive Streaming Over HTTP**

Es un estándar introducido por MPEG, para solucionar la dificultad de la distribución de contenido a múltiples dispositivos, mediante uno - común.

Utiliza TCP y el funcionamiento es muy parecido a HLS. También, divide el archivo multimedia en pequeños fragmentos.

- Se comienza obteniendo el MPD (documento XML que representa las diferentes calidades del contenido), mediante HTTP.
- Después se pausa, con el fin de conseguir la información necesaria, para la reproducción.
- Tras obtener la información, selecciona las características adecuadas y empieza a realizar el streaming, obteniendo los segmentos mediante peticiones HTTP.
- Durante la petición de segmentos, monitoriza los cambios en el ancho de banda de la red y decide, si es necesario realizar algún cambio,

Esta última característica lo hace ideal, para trabajar con plataformas como Netflix,

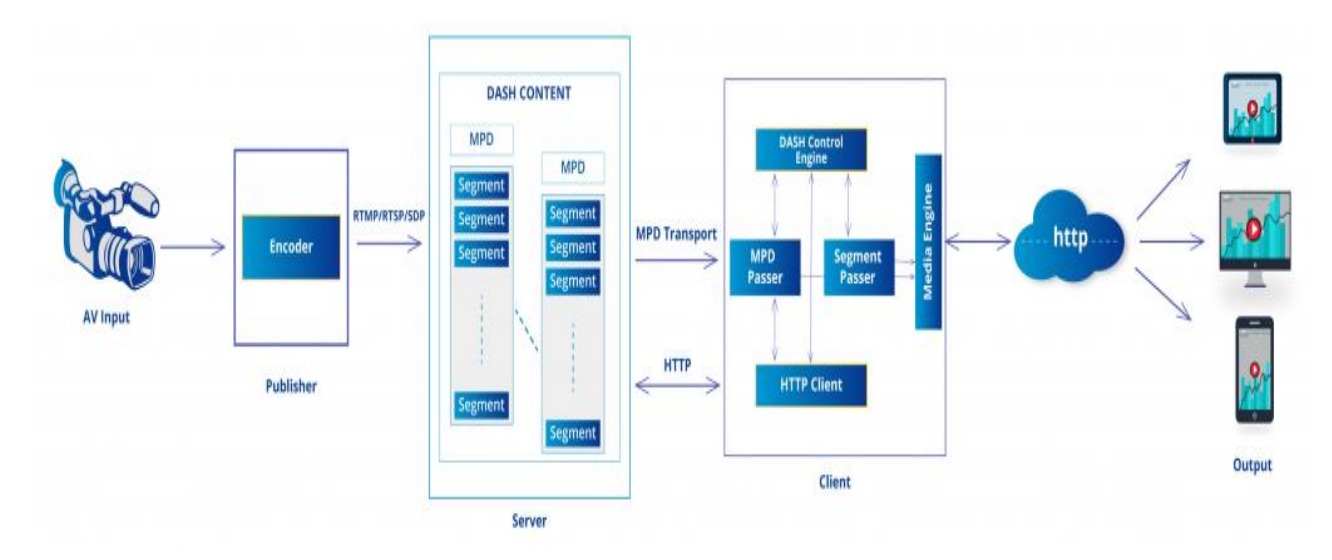

## **HDS HTTP Dynamic Streaming**

Es muy parecido a HLS, pero este fue desarrollado por Adobe. Al igual que HLS funciona, mediante la detección de la capacidad de ancho de banda de un cliente y ajusta la calidad del flujo de vídeo en tiempo real.

HDS utiliza archivos MP4 fragmentados y tiene la ventaja de que los registros de metadatos, audio y vídeo se pueden almacenar por separado, pudiendo -guardar flujos de audio y vídeo en cualquier lugar, de forma independiente. Mientras que HLS - multiplexa los archivos de metadatos y los de multimedia.

En HDS, también, hay un archivo de manifiesto basado en XML que -tiene la información sobre la ubicación de los archivos de vídeo y audio, junto con los segmentos. Una vez que, un archivo de manifiesto se descarga se puede llamar a los segmentos relevantes, dependiendo de las demandas del cliente, al igual que la calidad de vídeo, pistas de idioma y los subtítulos.

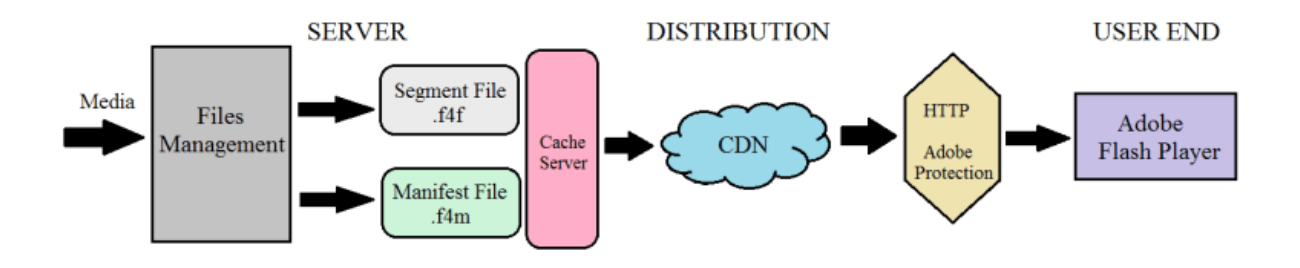

HDS Working Architecture

#### **Fuentes de información:**

<https://www.adobe.com/devnet/hds.html>

<https://mpeg.chiariglione.org/standards/mpeg-dash>

[https://developer.apple.com/documentation/http\\_live\\_streaming](https://developer.apple.com/documentation/http_live_streaming)